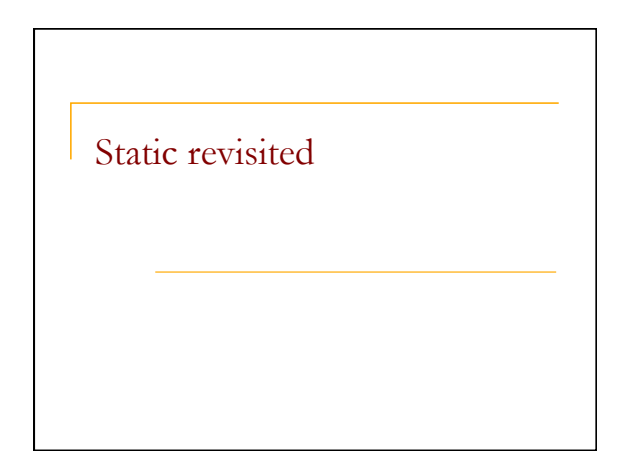

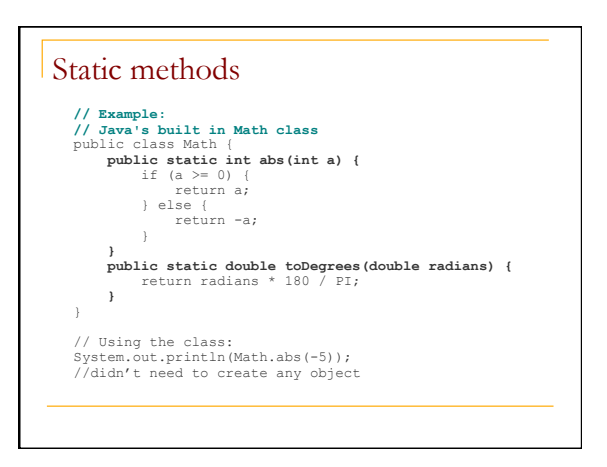

### Static methods

- **static**: Part of a class, not part of an object.
- **n** Static methods:
	- <sup>q</sup> Do not require an instance of the class and do not understand the *implicit parameter*, this; therefore, cannot access an object's instance variables
	- **q** good for code related to a class but not to each object's state
	- **a** if public, can be called from inside or outside the class

## Static variables

- **static**: Part of a class, rather than part of an object. <sup>q</sup> Classes can have *static variables*.
	- **a** Static variables are not replicated in each object; **a single variable is shared by all objects of that class.** 
		- private static **type name**;
		- or,
		- private static **type name** = **value**;
- <sup>q</sup> Example: private static int count = 0;

### Example

- You are writing a class to represent a bank account, and you would like the constructor to automatically assign a running number as the account number.
- How can static variables help you?

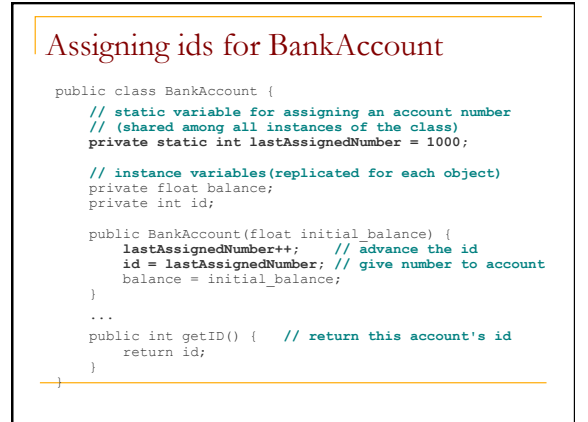

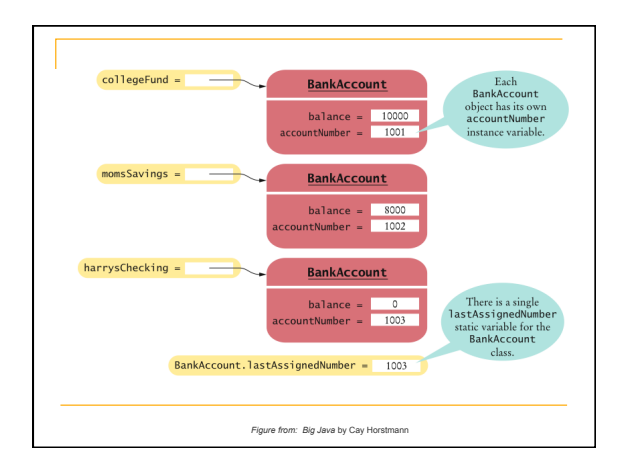

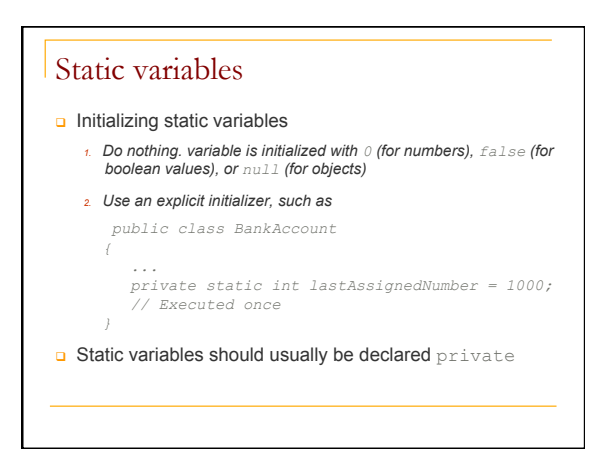

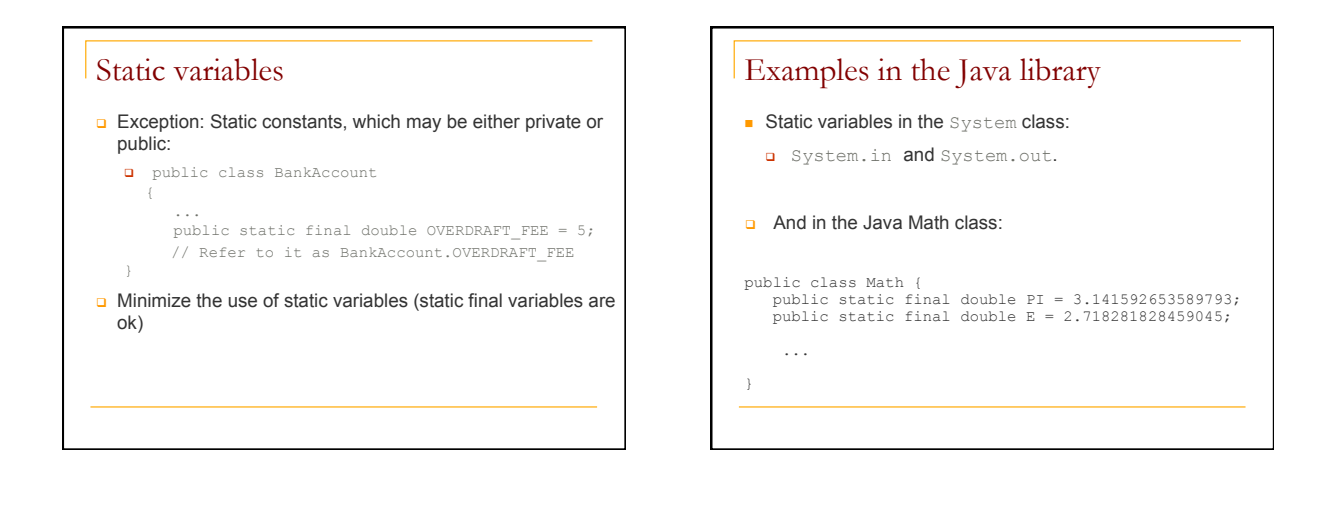

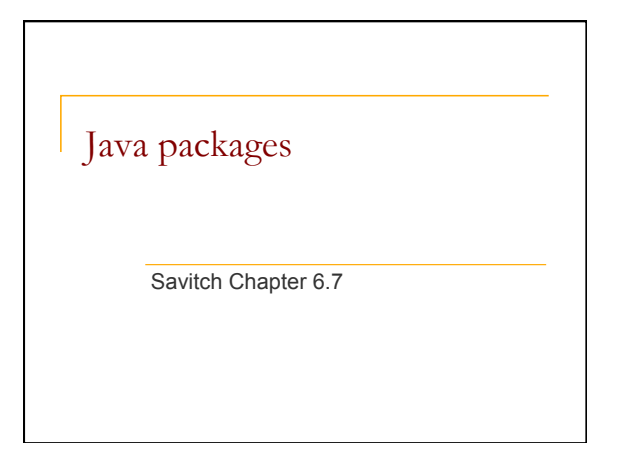

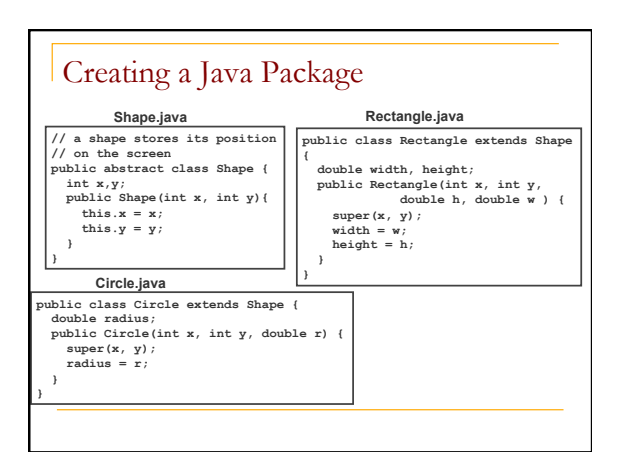

#### Some motivation

- A few observations about the classes/ interfaces on the previous slide:
	- **a** They are related, so it makes sense to group them together
	- **Q** Somebody else may have created a Shape or Rectangle class – name conflicts (e.g. with java.awt.Rectangle)
	- <sup>q</sup> Classes within a package can be allowed to have unrestricted access to one another yet still restrict access outside the package.

### Java packages

• Package: a named collection of related classes that are grouped in a directory (the name of the directory is the same as the name of the package).

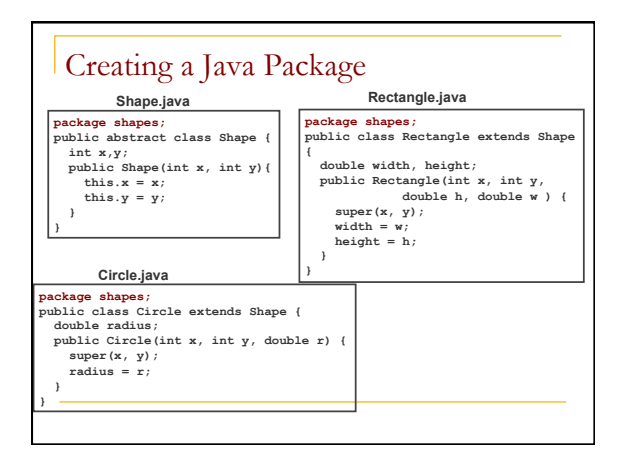

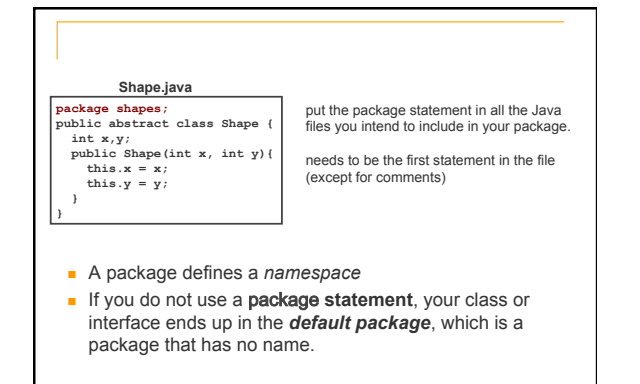

# Using packages

- n Only public package members are accessible outside the package in which they are defined. To use a public package member (class, interface) from outside its package, you must either:
	- **a** Refer to the member by its long (disambiguated) name.
	- <sup>n</sup> java.awt.Rectangle rectangle = new java.awt.Rectangle();
	- **a** Import the member's entire package (not recommended).
		- n import java.awt.\*;
	- Rectangle rectangle = new Rectangle(); o Import the package member (recommended).
	- n import java.awt.Rectangle;
	- Rectangle rectangle = new Rectangle();

#### Package naming

- **Package naming convention** 
	- □ The name is lower case so it isn't confused with a type or interface
	- **a** All official Java packages start with java or javax.

# Summary

- **Packages:** 
	- **Q** Group together related Java types
	- **a** Help avoid name conflicts
	- **a** Provide access control
- **For more information:**

http://docs.oracle.com/javase/tutorial/java/package/index.html

# Exceptions revisited

- **n** Until now you only used predefined Java exceptions.
- You can write your own!
- Why would you want to do that?

Savitch Chapter 9

## Example

public class DivideByZero Exception extends Exception { public DivideByZeroException() {

 super("Divide by zero"); }

 public DivideByZeroException(String message) { super(message);

}

}